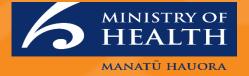

### **Care in the Community: Detailed Release Notes**

Release 22.04.02

February 2022

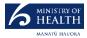

#### Contents

| Section                   | Page  |
|---------------------------|-------|
| 1. Introduction           | 3-4   |
| 2. Recent Updates         | 5-7   |
| 3. Detailed Release Notes | 8-11  |
| 4. What's Planned?        | 12-13 |
| 5. Tips                   | 14-16 |

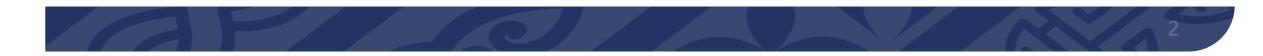

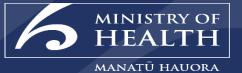

## Introduction

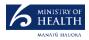

#### Introduction

This document overviews enhancements related to the **Care in the Community** (CitC) Release 22.04.02 across the National Contact Tracing System (NCTS) and Covid Clinical Care Module (CCCM).

These enhancements will be released into production as part of the **22.04.02 Release on Thursday 24 February 2022**.

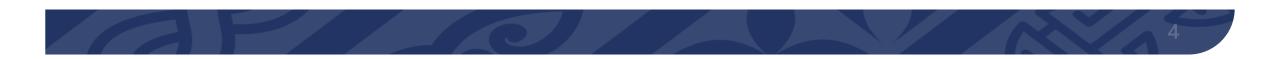

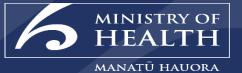

# **Recent Updates:**

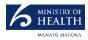

#### **Rapid Antigen Testing (RAT) Update**

#### Update:

To support the laboratory network and the very high demands they are facing, and in alignment with the changes expected in Phase Three of the Omicron strategy the Director of Public Health has agreed that we can urgently start to use RATs for all people presenting at Community Testing Centres (CTCs).

The changes outlined below were made effective from midnight Tuesday 22 Feb 2022 and can be implemented at every CTC with RATS available.

Case definition:

- A symptomatic person whose RAT is positive will be considered a probable case and not need be verified with a PCR.
- An asymptomatic close contact/ HH contact will be given a RAT if positive then they are considered a probable case and will not be verified with a PCR.
- An asymptomatic person does not meet the testing requirements will not be given test as per current guidelines.
- Both confirmed and probable cases are treated as cases and are manged in the same way

Important: Where RATs are self-reported by Cases in My COVID Record this will now automatically create a case records in the NCTS.

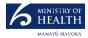

#### Healthlink GP report a RAT

| Description                        | What this means                                                                                                    |                                                                                                    |
|------------------------------------|----------------------------------------------------------------------------------------------------|----------------------------------------------------------------------------------------------------|
| How to filter for<br>Cases in CCCM | <ol> <li>An update has been made to enable General Practice Teams op<br/>their PMS.</li> <li>Where selected, the supervised rapid antigen test report will dis<br/>Note: The report will appear in ESR éclair approximately 30 minute</li> </ol>                                                                                                    |                                                                                                    |
|                                    | ODC:::8:0perationid=3   Image: Project Plan   Image: Project Plan <t< th=""><th>2       District Liver       Inistry of Health supervised Rapid Antigen Test report to ESR eclair and public health       Supervised Rapid Antigen Test report         Supervised Rapid Antigen Test       Supervised Rapid Antigen Test report       Supervised Rapid Antigen Test report       Supervised Rapid Antigen Test report         Patient Information Report       Supervised Rapid Antigen Test report       Supervised Rapid Antigen Test report       Supervised Rapid Antigen Test report         Patient Information Report       CVID-19 like symptoms*       Yes       No         Supervised Rapid Antigen Test report       Supervised Rapid Antigen Test report       Supervised Rapid Antigen Test report         Patient Information Report       CVID-19 like symptoms*       Yes       No         Supervised Rapid Antigen Test report       Supervised Rapid Antigen Test report       Supervised Rapid Antigen Test report         Object       CVID-19 like symptoms*       Yes       No         Supervised Rapid Antigen Test report       Not Detected       DETECTED         Supervised Fraided       DETECTED       Failed         Refered Pyroxided for self reporting       RAT provided for self reporting         If you need support, please Healthlink on: 08000 288 887</th></t<> | 2       District Liver       Inistry of Health supervised Rapid Antigen Test report to ESR eclair and public health       Supervised Rapid Antigen Test report         Supervised Rapid Antigen Test       Supervised Rapid Antigen Test report       Supervised Rapid Antigen Test report       Supervised Rapid Antigen Test report         Patient Information Report       Supervised Rapid Antigen Test report       Supervised Rapid Antigen Test report       Supervised Rapid Antigen Test report         Patient Information Report       CVID-19 like symptoms*       Yes       No         Supervised Rapid Antigen Test report       Supervised Rapid Antigen Test report       Supervised Rapid Antigen Test report         Patient Information Report       CVID-19 like symptoms*       Yes       No         Supervised Rapid Antigen Test report       Supervised Rapid Antigen Test report       Supervised Rapid Antigen Test report         Object       CVID-19 like symptoms*       Yes       No         Supervised Rapid Antigen Test report       Not Detected       DETECTED         Supervised Fraided       DETECTED       Failed         Refered Pyroxided for self reporting       RAT provided for self reporting         If you need support, please Healthlink on: 08000 288 887 |

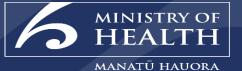

#### 22.04.02 Detailed Release Notes

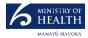

#### **Change: Care Plan Assessment**

| Description                                                    | What this                                                                                                    | means                                                                                 |                                                                                |  |
|----------------------------------------------------------------|----------------------------------------------------------------------------------------------------|---------------------------------------------------------------------------------------|--------------------------------------------------------------------------------|--|
| Update to enable<br>CCCM users to<br>select <b>Self</b>        | An update has b<br>Check (page 5).                                                                                                    | een made to enable CCCM users to select a Case's <b>Care Plan</b> Assessment to be ei | ther, <b>Self Management</b> or <b>Active Management</b> on the Regular Health |  |
| Management or<br>Active<br>Management on a<br>Case's Care Plan | ment or Where a Care Plan is selected, this information is written to the Note Timeline as part of the Health Check Note and is included on all Dashboards (filterable ment on a Important: Where a Care Plan is selected in CCCM this information is sent to NCTS to enable NCTS users to identify a Case's Care Plan.      |                                                                                       |                                                                                |  |
|                                                                | Note: It is important to note that all cases will be automatically assigned to Self Management. Hubs will need to initially use their existing processes to identify case require Active Management. As activities are completed on cases e.g. regular health checks please update cases to 'Active Management' as required. |                                                                                       |                                                                                |  |
|                                                                | A-CEC - N/S                                                                                                    | Bethany Beth F - 21y 🗈 Day: 87 🚱 - Test due: - Initial HCx 🔵 🌑 🗄 N/S                  |                                                                                |  |
|                                                                | Summary                                                                                                    | Health check note/clinical release                                                    |                                                                                |  |
|                                                                | Person Information                                                                                                    | Acuity rating         1         2         3         4         5         6             | NCTS                                                                           |  |
|                                                                | Initial Assessment                                                                                                    | Care Plan Self Management Active Management                                           | <b>★</b>                                                                       |  |
|                                                                | Reg. Health Check                                                                                                    | Regular health check note                                                             | ✓ Case Management                                                              |  |
|                                                                | Clinical Encounter                                                                                                    |                                                                                       | Managed by  NITC DHB/PHU (Responsible Staff Person                             |  |
|                                                                | Tasks                                                                                                    |                                                                                       | DHB O Pollow Up Community Care                                                 |  |
|                                                                | Inbox (Labs+)                                                                                                    | Is this person eligible for clinical release from isolation/quarantine? Yes No        | PHU Regional Public Health / Community Test - Com Enhanced Care                |  |
|                                                                | COVID Test Order                                                                                                    | Guest consents to share notes with the NZ health system                               | Care AKL<br>Provider                                                           |  |
|                                                                | NBS Record                                                                                                    | Send note to GP inbox                                                                 | Care Plan 🕥                                                                    |  |
|                                                                |                                                                                                    |                                                                                       |                                                                                |  |
|                                                                |                                                                                                    |                                                                                       |                                                                                |  |
|                                                                |                                                                                                    | Mark all above as No     Complete     <     Page 5 of 5     >>                        |                                                                                |  |

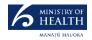

#### **Change: Auto Open Regular Health Check and Update Vaccine** Name and Country Name Fields

| Description                                                       | What this means                                                                                                    |                                                                                                    |                                         |                                                         |                                                        |                 |
|-------------------------------------------------------------------|----------------------------------------------------------------------------------------------------|----------------------------------------------------------------------------------------------------|-----------------------------------------|---------------------------------------------------------|--------------------------------------------------------|-----------------|
| Completion of                                                     |                                                                                                    | A-CEC - N/S                                                                                                    | Bethany Beth F - 21y 🗈 D                | ay: 87 🕥 - Test due: - Initial HCx 🔵 🌒 🗄 N/S            |                                                        |                 |
| Initial Assessment                                                | An update has been made where on completion of the Initial Assessment                                                     | Summary                                                                                                    | Symptoms                                |                                                         |                                                        |                 |
|                                                                   | the Regular Health Check page will automatically open.                                                                    | Person Information                                                                                                    | Pay attention to the signs of talking w | vith single words or short sentences, pausing to cat    | ch their breath, noisy breathing, persistent coughing, |                 |
| automatically open                                                |                                                                                                    | Initial Assessment                                                                                                    | Fever/ Chills (feeling hot and co       | Id) Yes No                                              | Shortness of breath                                    | Yes N           |
| to Regular Health<br>Check                                        |                                                                                                    | Reg. Health Check                                                                                                    | Cough                                   | Yes No                                                  | Sore throat                                            | Yes N           |
| LIECK                                                             |                                                                                                    | Clinical Encounter                                                                                                    | Runny nose (Coryza)                     | Yes No                                                  | Loss of sense of smell / taste                         | Yes No          |
|                                                                   |                                                                                                    | Tasks                                                                                                    | Headache                                | Yes No                                                  | Chest Pain                                             | Yes No          |
|                                                                   |                                                                                                    | Inbox (Labs+)                                                                                                    | Joint Pain                              | Yes No                                                  | Muscular Pain (Myalgia)                                | Yes N           |
|                                                                   |                                                                                                    | COVID Test Order                                                                                                    |                                         |                                                         |                                                        | Yes No          |
|                                                                   |                                                                                                    | NBS Record                                                                                                    | Diarrhoea                               | Yes No                                                  |                                                        |                 |
|                                                                   |                                                                                                    |                                                                                                    | Nausea/ Vomiting                        | Yes No                                                  | Other Other COVID related sy                           | /mptoms         |
|                                                                   |                                                                                                    |                                                                                                    |                                         | Mark                                                    | all above as No Complete                               | < Page 1 of 5   |
| Remove mandatory                                                  | An undate has been made to remove the mandatory nature of the Vaccine                                                     |                                                                                                    |                                         | Mark                                                    | all above as No Complete                               | < Page 1 of 5 > |
| •                                                                 | An update has been made to remove the mandatory nature of the Vaccine<br>Name and Country Name on the Initial Assessment. | Public health histor                                                                                                    |                                         | Mark                                                    | all above as No Complete                               | < Page 1 of 5   |
| nature of Vaccine                                                 | An update has been made to remove the mandatory nature of the Vaccine<br>Name and Country Name on the Initial Assessment. | Places visited in last 14 d                                                                                                    | hays Nothing selected                   |                                                         |                                                        |                 |
| nature of Vaccine<br>Name and Country                             |                                                                                                    | Places visited in last 14 d<br>Prev. positive COVID-19                                                                             | tays Nothing selected                   | Yes No High susp                                        |                                                        | Yes             |
| nature of Vaccine<br>Name and Country                             |                                                                                                    | Places visited in last 14 d<br>Prev. positive COVID-19<br>Potential close contact wi                                               | hays Nothing selected                   | Yes No High susp                                        |                                                        | Yes<br>Yes      |
| nature of Vaccine<br>Name and Country                             |                                                                                                    | Places visited in last 14 d<br>Prev. positive COVID-19<br>Potential close contact wi<br>COVID-19 vaccine?                          | tays Nothing selected                   | Yes No High susp<br>7                                   | cion of prev. COVID-19?                                | Yes<br>Yes      |
| nature of Vaccine<br>Name and Country                             |                                                                                                    | Places visited in last 14 d<br>Prev. positive COVID-19<br>Potential close contact wi<br>COVID-19 vaccine?<br>Date                  | tays Nothing selected                   | Yes No High susp<br>?<br>Vaccine Name                   | cion of prev. COVID-19?                                | Yes<br>Yes      |
| nature of Vaccine<br>Name and Country                             |                                                                                                    | Places visited in last 14 d<br>Prev. positive COVID-19<br>Potential close contact wi<br>COVID-19 vaccine?<br>Date<br>1st Dose Date | tays Nothing selected                   | Yes No High susp<br>?<br>Vaccine Name<br>Select Vaccine | cion of prev. COVID-19? Country Select Country         | Yes<br>Yes      |
| Remove mandatory<br>nature of Vaccine<br>Name and Country<br>Name |                                                                                                    | Places visited in last 14 d<br>Prev. positive COVID-19<br>Potential close contact wi<br>COVID-19 vaccine?<br>Date                  | tays Nothing selected                   | Yes No High susp<br>?<br>Vaccine Name                   | cion of prev. COVID-19?                                | Yes             |

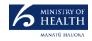

#### **Changes: Updates to Welfare Questions and Welfare Task Visibility on Case and Disease Contact**

| Description                                                         | What this means                                                                                                    |                                                                                                    |                               |
|---------------------------------------------------------------------|----------------------------------------------------------------------------------------------------|----------------------------------------------------------------------------------------------------|-------------------------------|
| Update to add                                                       | To support users to understand if a Welfare Task will be generated and sent to                                                                                                    | Base Welfare                                                                                                    | Underlying Conditions in NCTS |
| guidance to                                                         | MSD when completing an Initial Assessment or Regular Health Check, the                                                                                                    | Do you require any welfare assistance? note: internal use only, will not be shared to NCTS/MSD                                                                                                    | Yes No                        |
| Welfare Questions<br>in CCCM                                        | following support text has been added:                                                                                                    | What welfare assistance do you require? Select welfare assistance                                                                                                    |                               |
|                                                                     | • Initial Assessment: Note: internal use only, will not be sent to MSD.                                                                                                    | Do you have any concerns about coping during your isolation/quarantine?                                                                                                    | Yes No                        |
|                                                                     | Regular Heath Check: Note: A task will be created for MSD. Ensure     normission to charge                                                                                                    | Sophie MaddernTEST1 A - 31y 🗈 & 🕢 Day: 92 🛇 🗢 Positive Test due: - Reg. HCx 🔵 🖉 🗄 Positive test Welfare and mental health review                                                                                                    |                               |
|                                                                     | permission to share.                                                                                                    | Do you require welfare assistance? Note: A task will be created for MSD. Ensure permission to share                                                                                                    | Yes No                        |
|                                                                     |                                                                                                    | What welfare assistance do you require? Food                                                                                                    | •                             |
|                                                                     |                                                                                                    | Has the welfare group been in touch? Yes No Do you have enough food and/or usual medications?                                                                                                    | Yes No                        |
| Enable Welfare<br>Task Visibility on<br>Case and Disease<br>Contact | Update to allow read only access to Welfare Tasks completed for Cases and<br>Disease Contacts in the Tasks tab (previously only showing for a Follow Up Case<br>Record).<br>Where Welfare information is updated in NCTS, these changes are automatically<br>sent to CCCM to update the read-only view of the Task.<br>This will enable CCCM users to view if a Case or Disease Contact has a welfare | Due-two curnow M - 22y       Day: 000 - Test due:22 Feb       Initial HCx       Image: Task       Date       Status         Image: COVID Welfare: Accommodation       S: 17/02       Not Started         Assigned to: MIQF Team       Created by: Miqf       Not Started         Priority: Medium, Type: BCMS Manaaki Welfare       Motor       Add Note | v<br>Nanz zi Action           |
|                                                                     | requirement and view any open or complete tasks and the relevant details of those.                                                                                                    | 22 Feb. 2022 · · · · · · · · · · · · · · · · ·                                                                                                    | Carcel                        |
|                                                                     |                                                                                                    |                                                                                                    | View tests A                  |

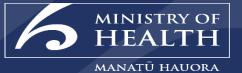

# What's planned?

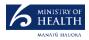

#### Update Day Zero Mapping for Case and Disease Contact

| Description                         | What this means                                                                                                    |
|-------------------------------------|----------------------------------------------------------------------------------------------------|
| Update Day Zero<br>Mapping for Case | Important Note: This change is currently targeted to be released on the evening of <u>Monday 28<sup>th</sup> February 2022</u> .                                                                                                    |
| and Disease<br>Contact              | An update has been made to the Day Zero mapping for a Case and Disease Contact in CCCM. This update will enable CCCM to receive a Predicted Isolation Start Date and Predicted Isolation End Date from the NCTS so that these dates can be used in CCCM to show a correct <b>Day Zero</b> and <b>Earliest Release Date</b> .                                                                                                    |
|                                     | <ul> <li>This means:</li> <li>1. When a record is created in CCCM, the 'Day zero' date in the Bubble List will shows the Predicted Isolation Start Date and the 'Earliest rel.' shows the Predicted Isolation End Date.</li> <li>2. The vital timeline will use that date to start the Chart and display Health Checks completed from today onwards. If this date changes in future (e.g. when a Contact becomes a Case), previously completed Health Checks, Notes etc. this will still show on the Timeline on the date they were completed.</li> <li>3. For a positive test, the date of the positive test will be reflected on the associated Day on the Vital Timeline and the Test Pop Up will display as a positive test.</li> </ul>                                                                                                    |
|                                     | 1       an Stark M - 61y       B       D Day: 0       0 - Test dou: 31 dam Reg. HCx       0       B       N/S         Bubble: 03576, BHR: BHR-232229, NHI: CIN014       Image: Not set dou: 1       Image: Not set dou: 1       Image: No |
|                                     | Allocation Person Information Day zero Earliest Rel.                                                                                                    |
|                                     | Flat Bush MC Ned Stark                                                                                                    |
|                                     | F - 66y 03576 (1/4) CINC001 ● ● ③ ⑤ ⑤<br>□ □ □ □ □ □ □ □ □ □ □ □ □ □ □ □ □ □ □                                                                                                     |
|                                     | N/S Bran Stark                                                                                                    |
|                                     | M - 51y     03576 (2/4)     CIN014     ●     ●     ●     Sore throat     N       Im     Im     Im     Im     Im     Im     Im     Im       Im     Im     Im     Im     Im     Im     Im       Im     Im     Im     Im     Im     Im       Im     Im     Im     Im     Im       Im     Im     Im     Im       Im     Im     Im     Im       Im     Im     Im     Im       Im     Im     Im     Im                                                                                                    |
|                                     | Flat Bush MC Loss of smell / taste N                                                                                                    |
|                                     | F - 54y 03576 (3/4) ZCS7513 • • • • • • • • • • • • • • • • • • •                                                                                                    |
|                                     | Flat Bush Medical Centre Jon Snow                                                                                                    |
|                                     | F - 6.3 y 03576 (4/4) CIN009 O O O                                                                                                    |
|                                     | Print Label Barcode Take Photo Save << Page 1 of 4 >>                                                                                                    |
|                                     |                                                                                                    |

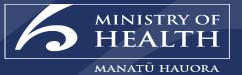

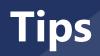

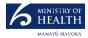

#### **Filter for Cases in CCCM**

| Description                        | What this mea                      | ns                                                                 |                                                 |                                                                          |
|------------------------------------|------------------------------------|--------------------------------------------------------------------|-------------------------------------------------|--------------------------------------------------------------------------|
| How to filter for<br>Cases in CCCM | 1. It has been noted that          | t in some instances Positive COVID Case                            | es may not appear with the red                  | underline or positive icon.                                              |
|                                    | 2. In order to accurately<br>Case. | filter and only see positive cases you w                           | vill need to filter by 'COVID-19 (              | Case' this will display a list of all records that are being             |
|                                    |                                    | A-SUA - N/A                                                        | Mel Risk3<br>M - 22y                            | AZ 8 -<br>S - 1                                                          |
|                                    |                                    | A-SUA - N/A                                                        | Mel Risk2<br>F - 22y                            | 10 Positive<br>S -                                                       |
|                                    |                                    | er By Locations                                                    |                                                 |                                                                          |
|                                    |                                    | (TRAINING WellSouth) (TRAINING Community A-CC (Community Care      | A-CEC (Community Enha A-SUA (Sudima Auckland    | T-OR (Outreach - Taranaki) T-TEST (Andrews Test C W-ATCT (Andrews Test C |
|                                    | Reco                               | All COVID-19 Close Plus Dis COVID-19 Case                          | COVID-19 Disease Contact COVID-19 Close Disease | COVID-19 Casual Diseas Guest                                             |
|                                    | cov                                | DVID-19 Close Househ COVID-19 Casual Plus D COVID-19 Not a Disease |                                                 |                                                                          |
|                                    |                                    | Yes No                                                             |                                                 |                                                                          |
|                                    | · Clea                             | ear All Select All                                                 |                                                 | Filter Close                                                             |

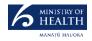

# How to determine if an Initial Health Check has been completed?

| Description                                                                                     | What this means                                                                                                    |  |  |  |  |
|-------------------------------------------------------------------------------------------------|----------------------------------------------------------------------------------------------------|--|--|--|--|
| As a Health Provider<br>how to determine if<br>an Initial Health<br>Check has been<br>completed | <ul> <li>When reviewing a record from the Person Information tab, you can use the icons to determine whether an Initial Health Check has been completed:</li> <li>In the first example, Yung Dawson's record indicates that an Initial Health Check is required.</li> <li>In the second example, Jenny McDougall's record indicates an Initial Health Check has been completed.</li> </ul>                                                                                                    |  |  |  |  |
|                                                                                                 | Yung Dawson F - 64y       Day: 0 (G) - Test due: - Initial HCx (Initial HCx (Initi |  |  |  |  |
|                                                                                                 | Allocation     Person Information     Day zero     Earliest Ret.       N/S     Yung Dawson                                                                                                    |  |  |  |  |
|                                                                                                 | Allocation       Person Information         N/S       Jenny McDougall         F - 36y       ZQE9019         Image: Constraint of the second second secon                                                                                                  |  |  |  |  |

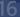